### **2.8.** 随意契約

**2.8.1.**業務の流れ

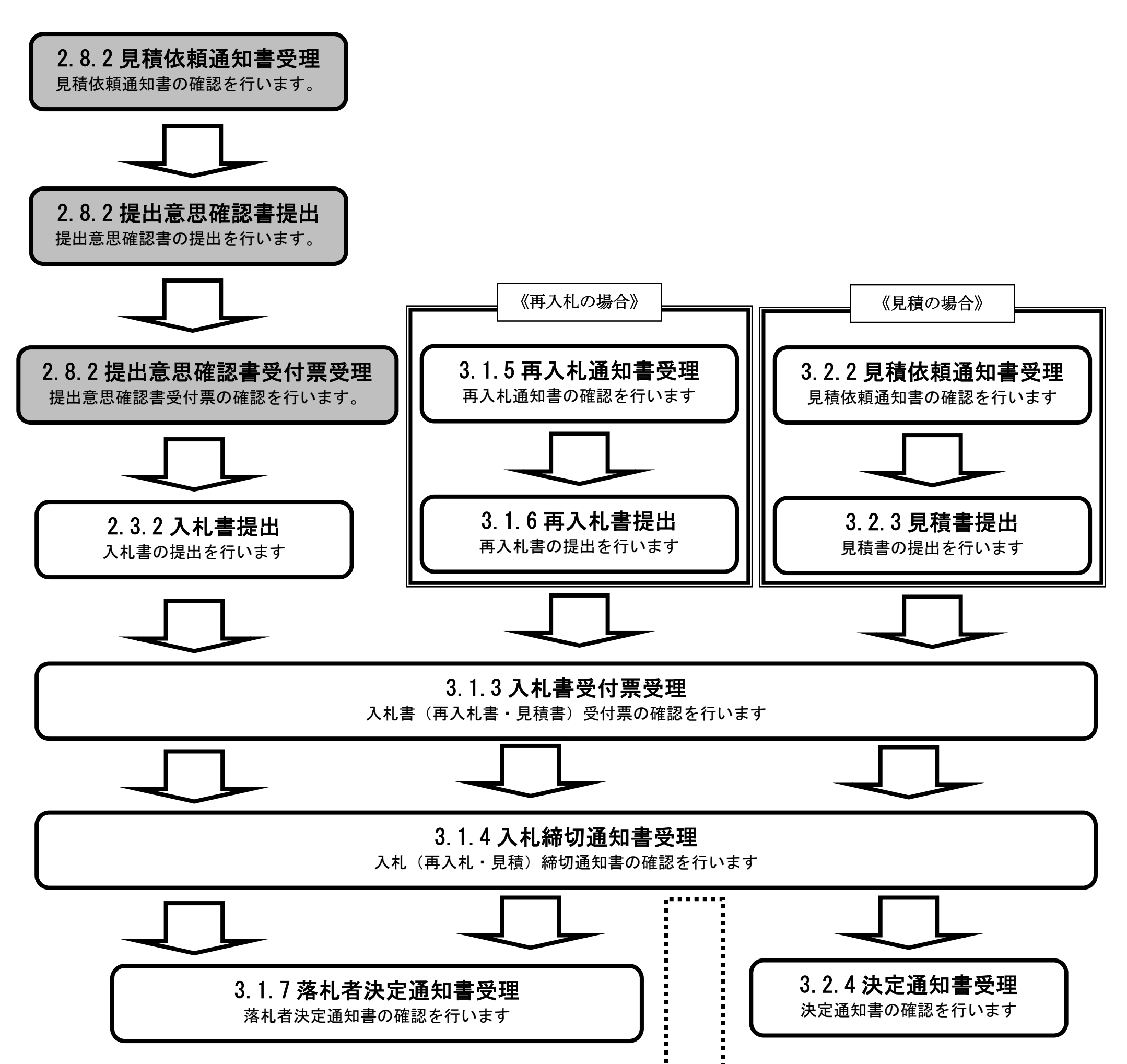

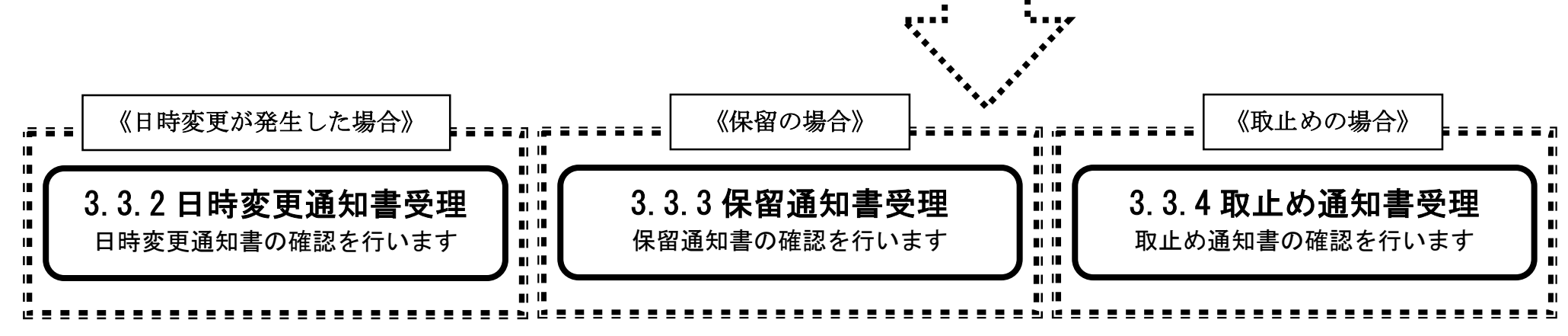

# **2.8.2.**見積依頼通知書受理の流れ

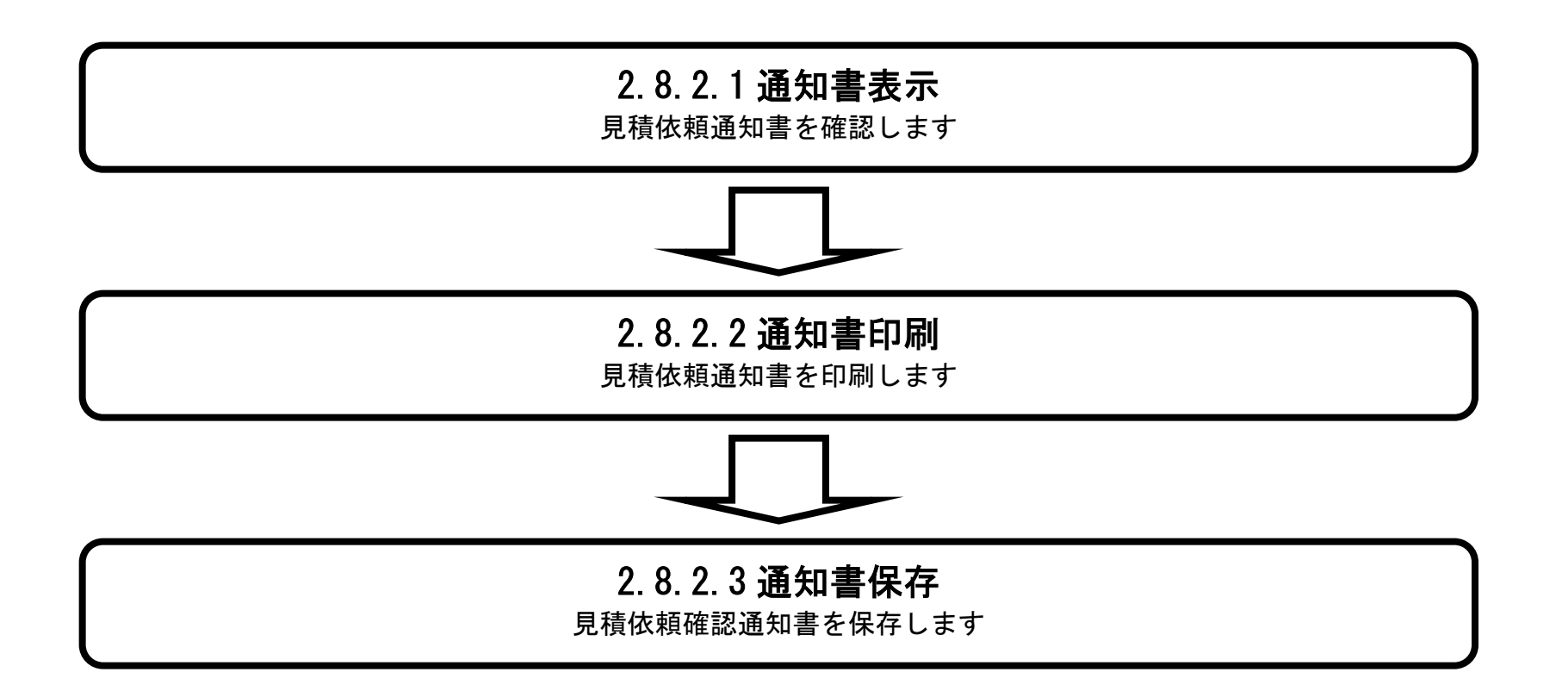

## 2.8.2.1. 見積依頼通知書を確認するには?

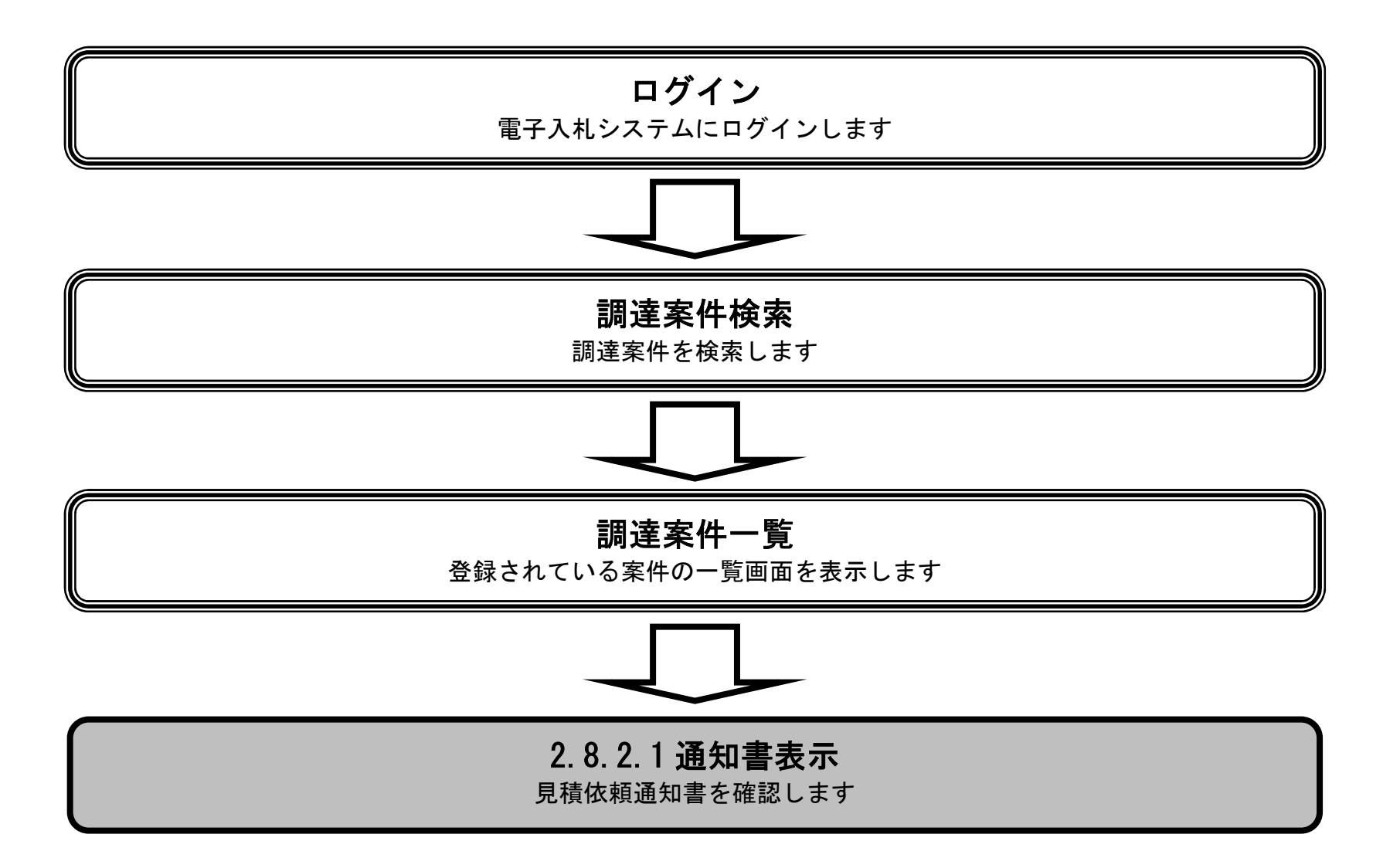

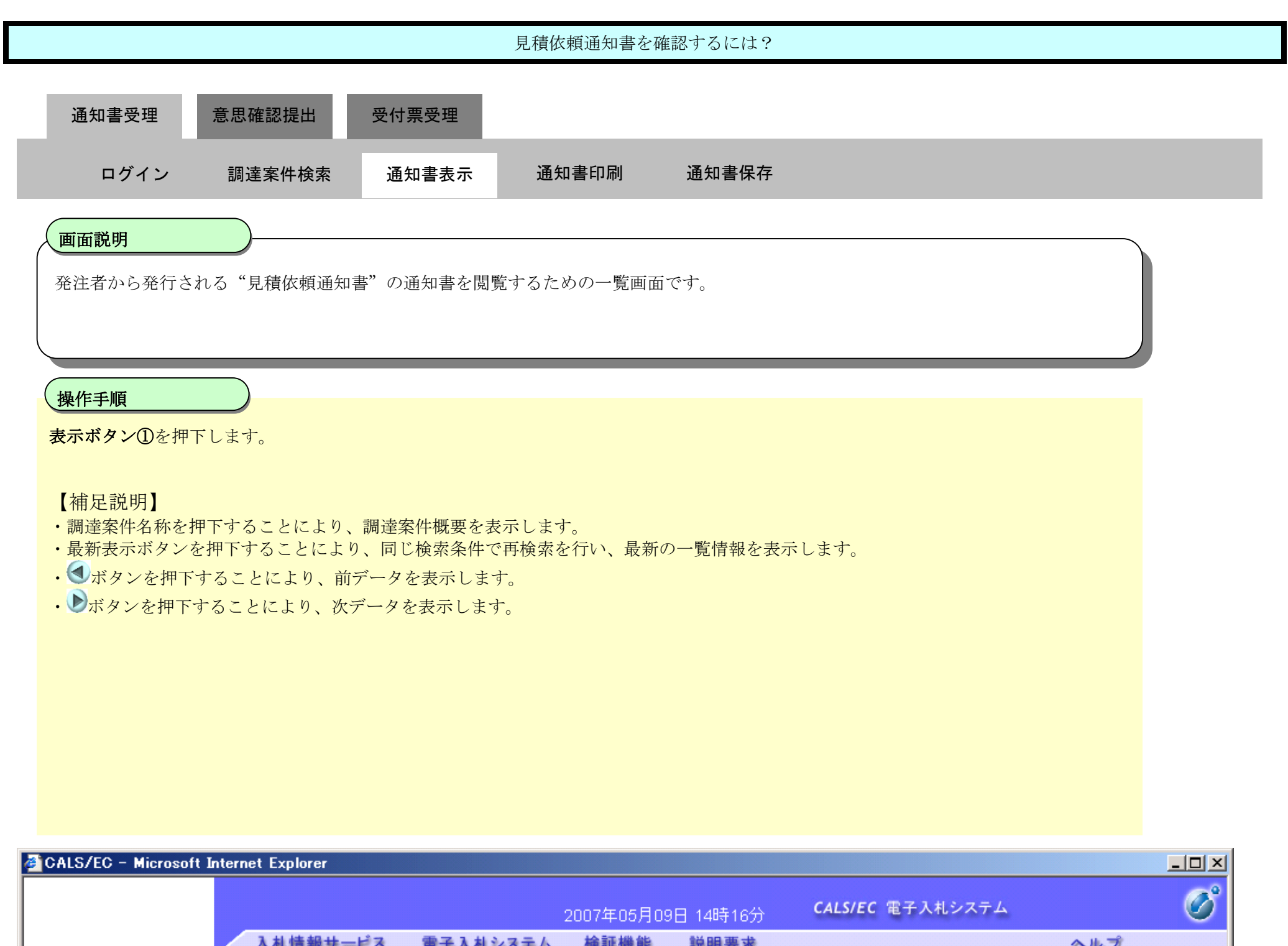

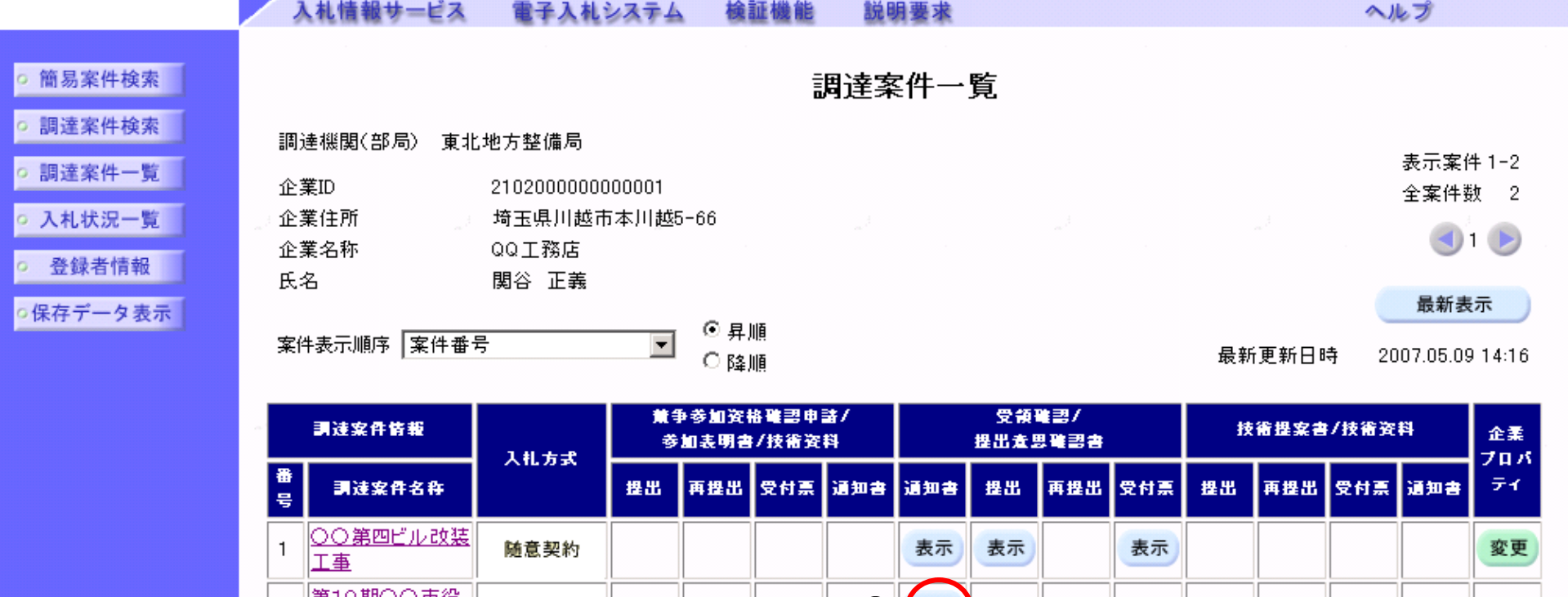

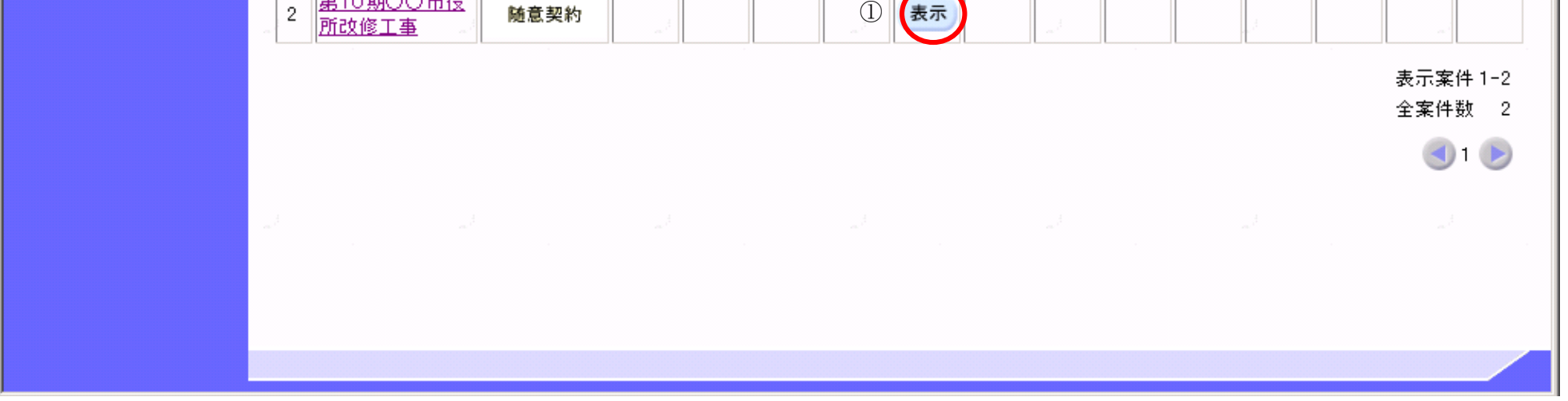

**Tage of** 

電子調達 SaaS 電子入札(工事)操作マニュアル ~受注者編~

ヘベー

LI.

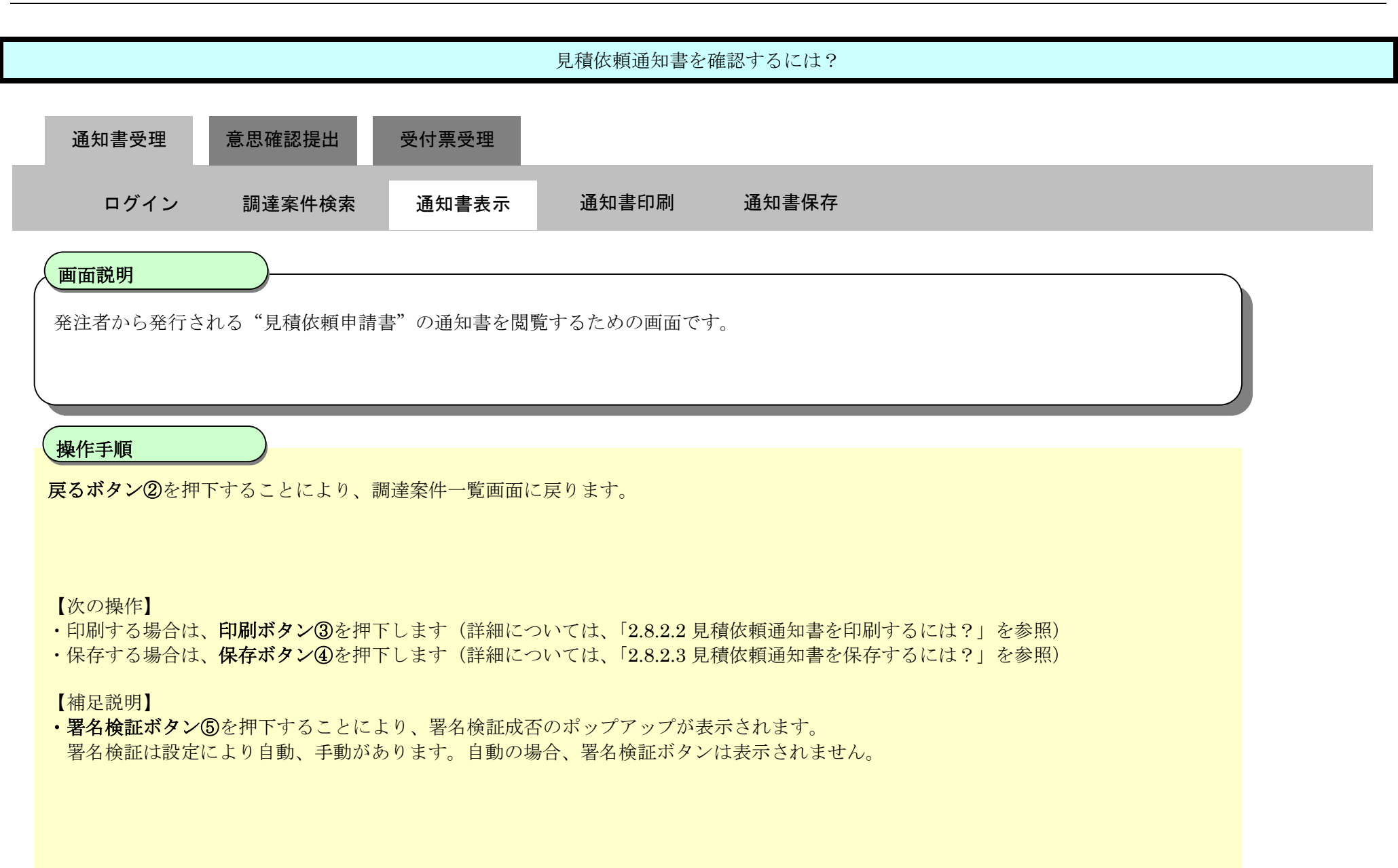

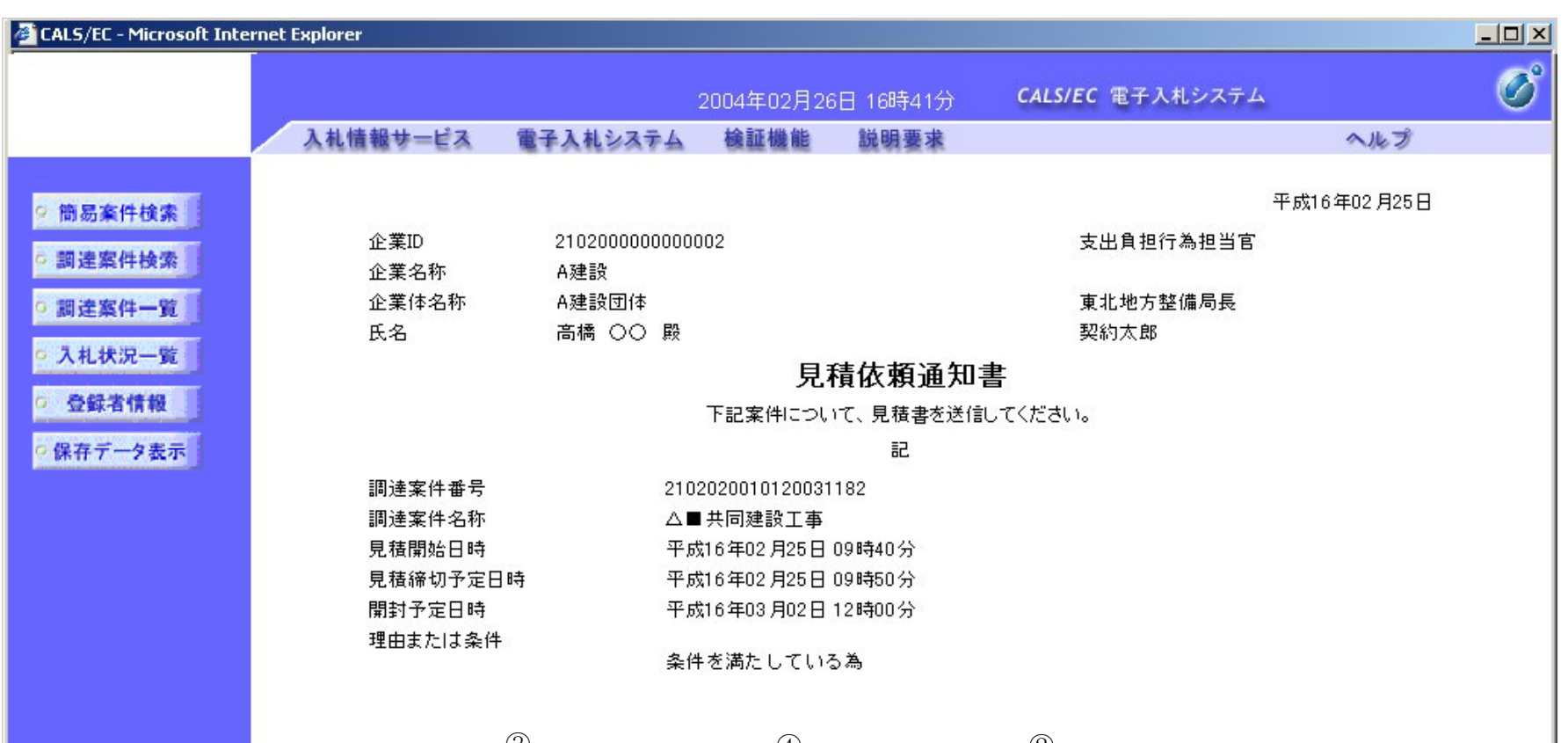

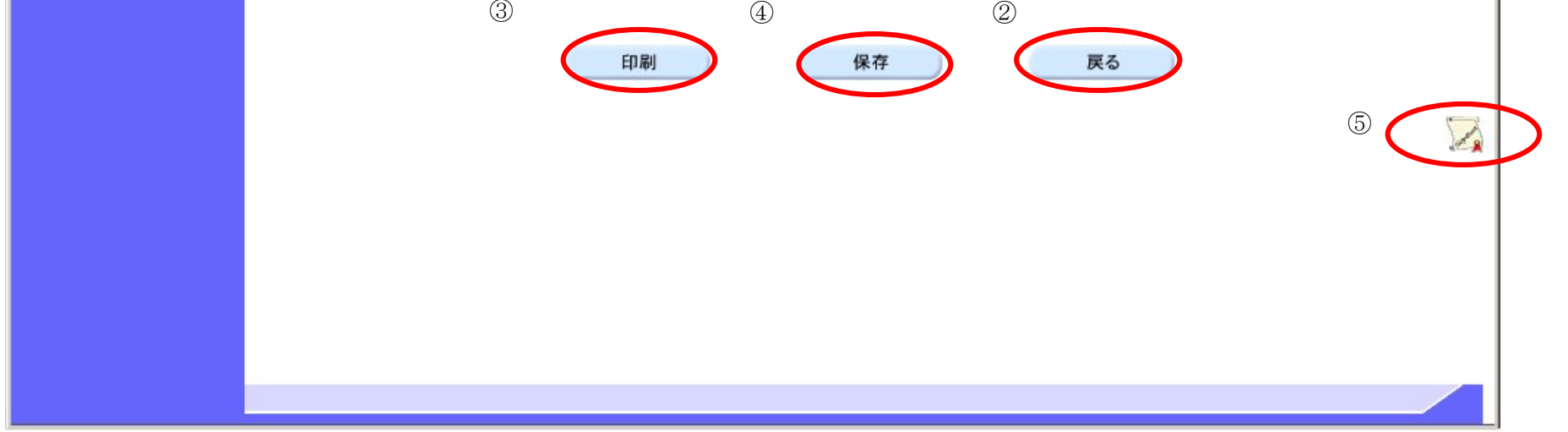

### 2.8.2.2. 見積依頼通知書を印刷するには?

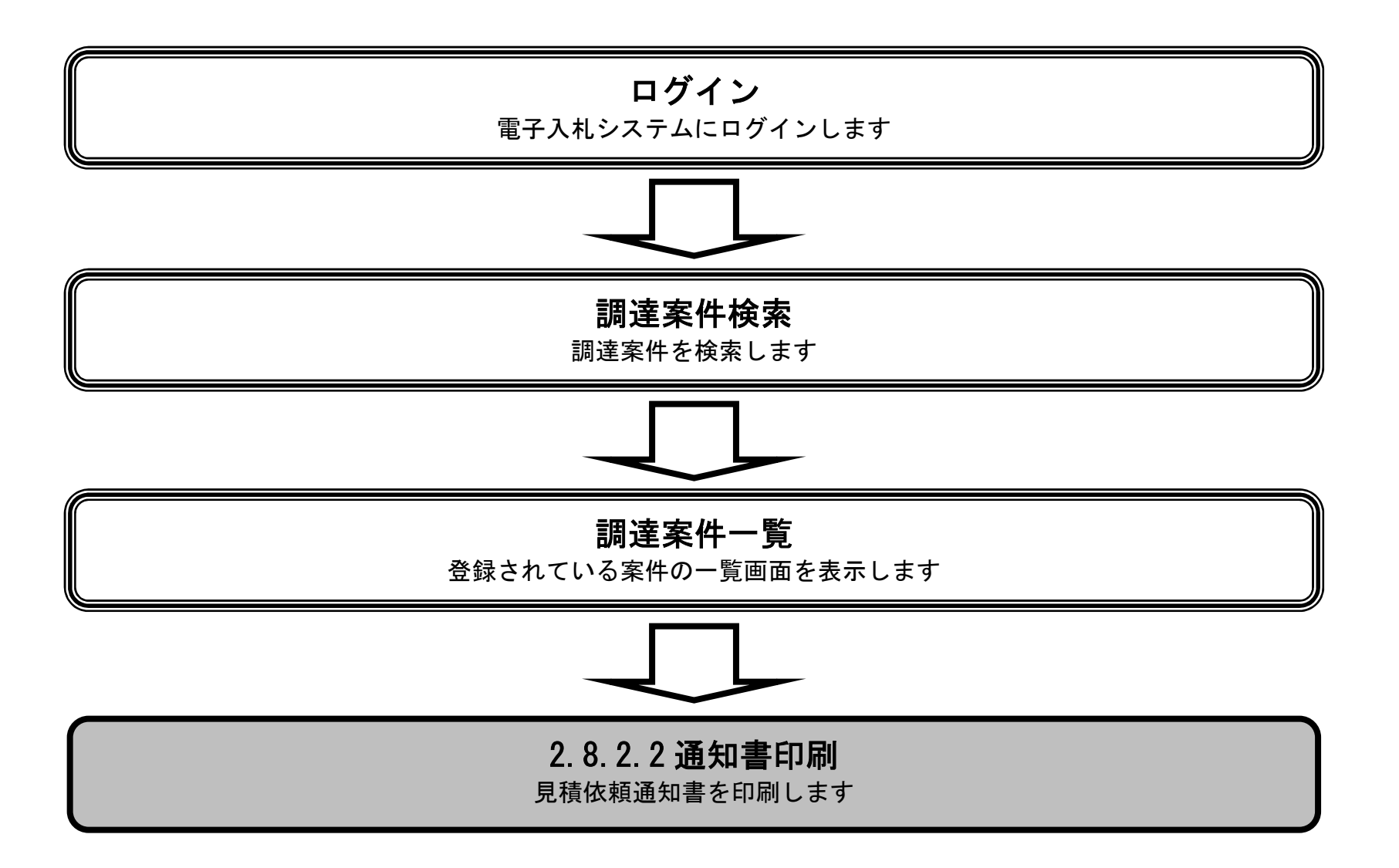

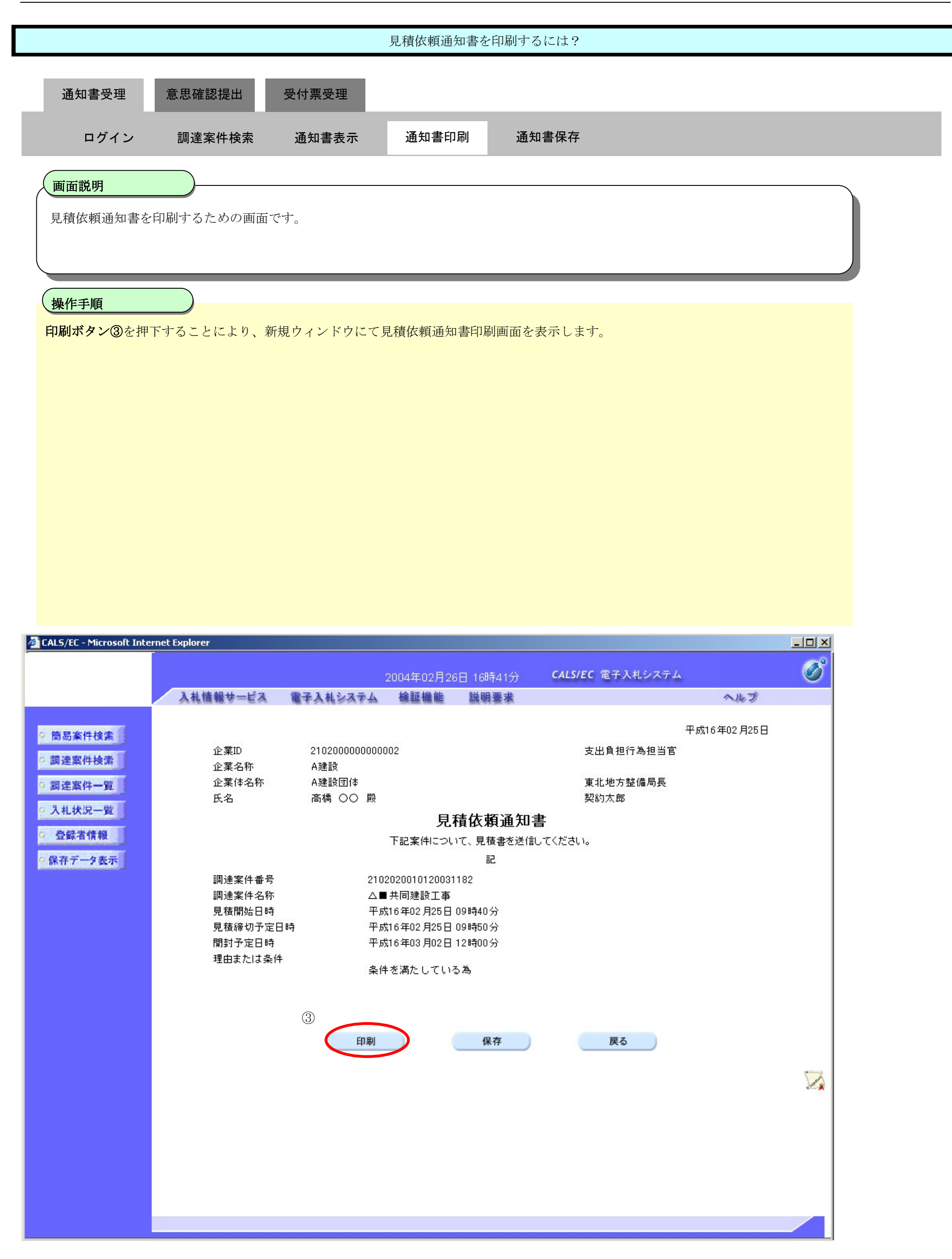

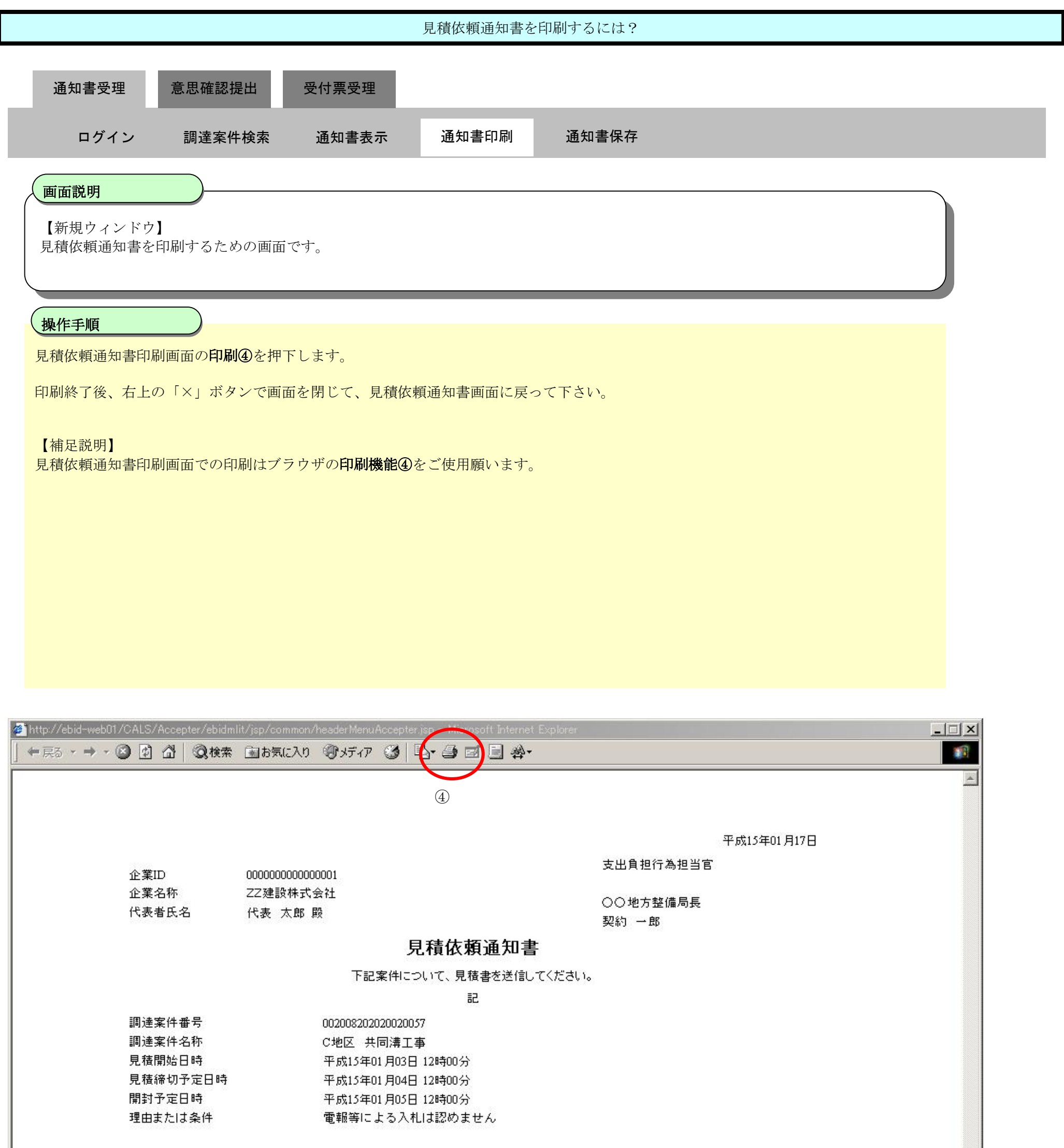

### 2.8.2.3. 見積依頼通知書を保存するには?

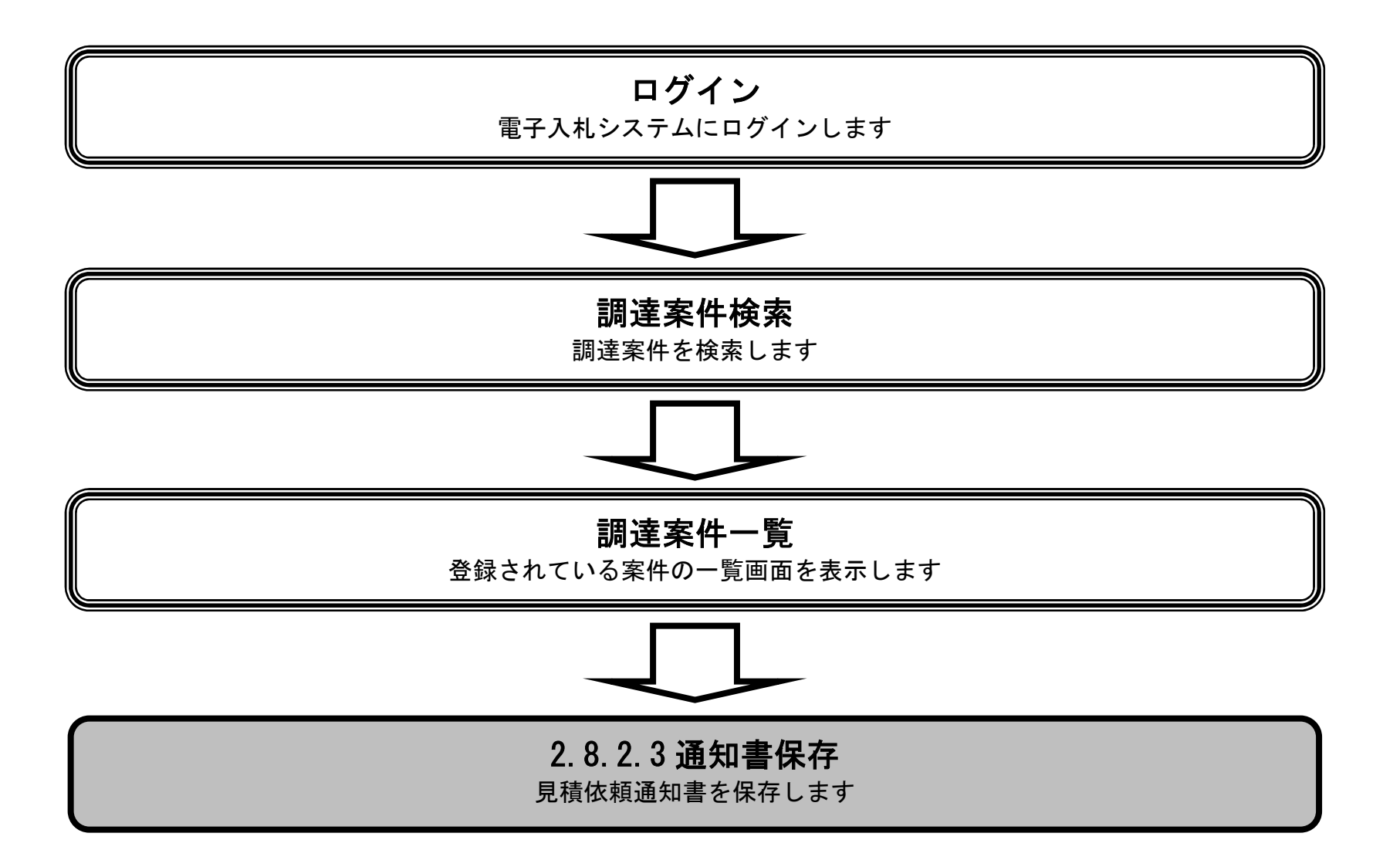

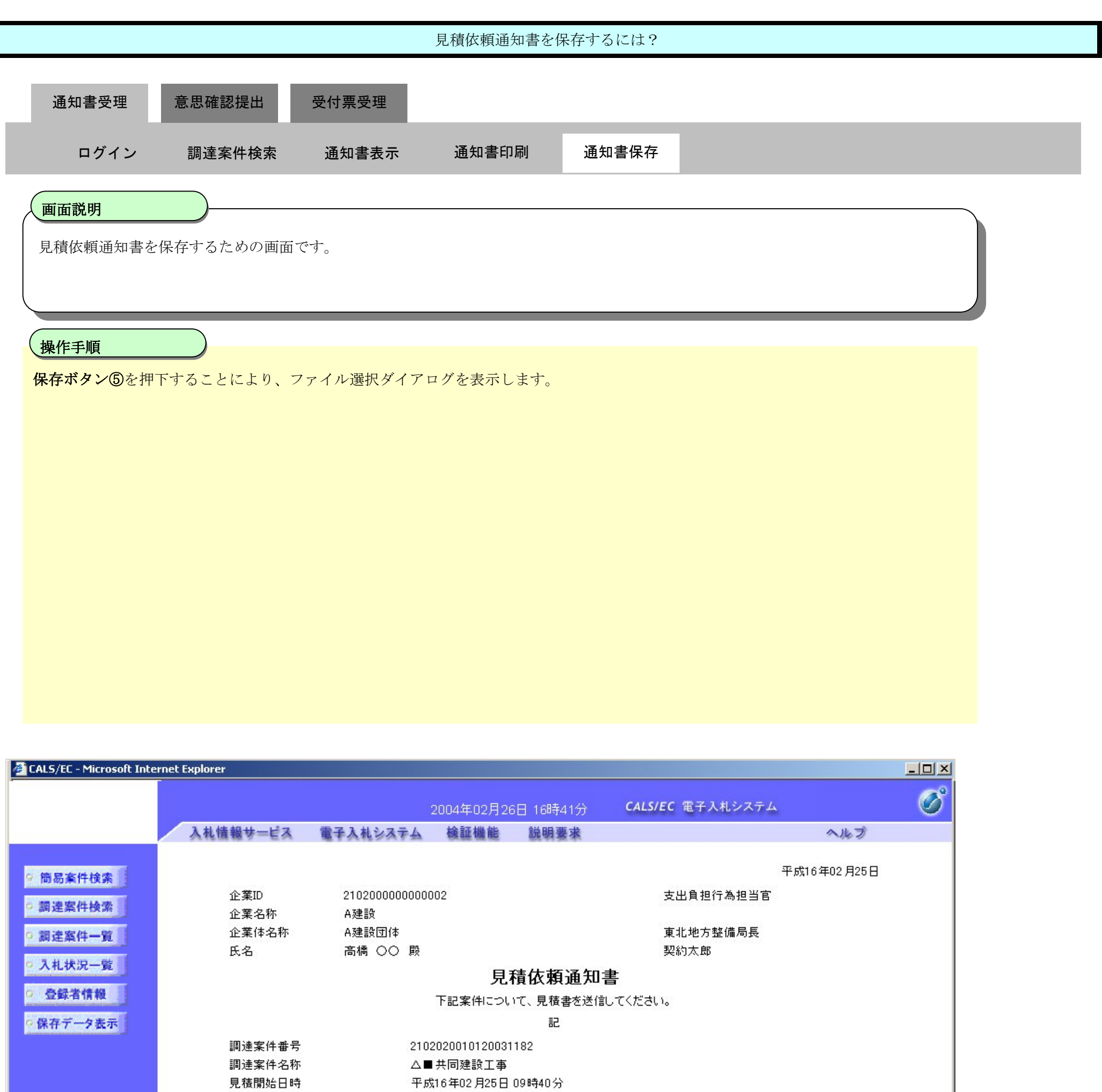

見積締切予定日時 平成16年02月25日 09時50分 開封予定日時 平成16年03月02日 12時00分 理由または条件 条件を満たしている為

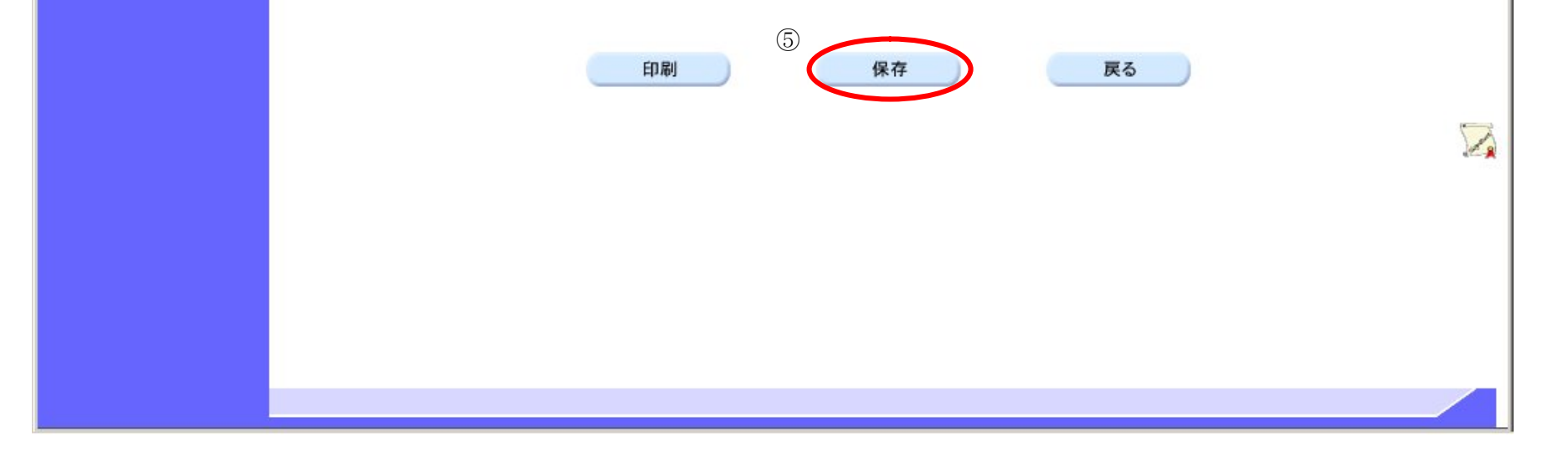

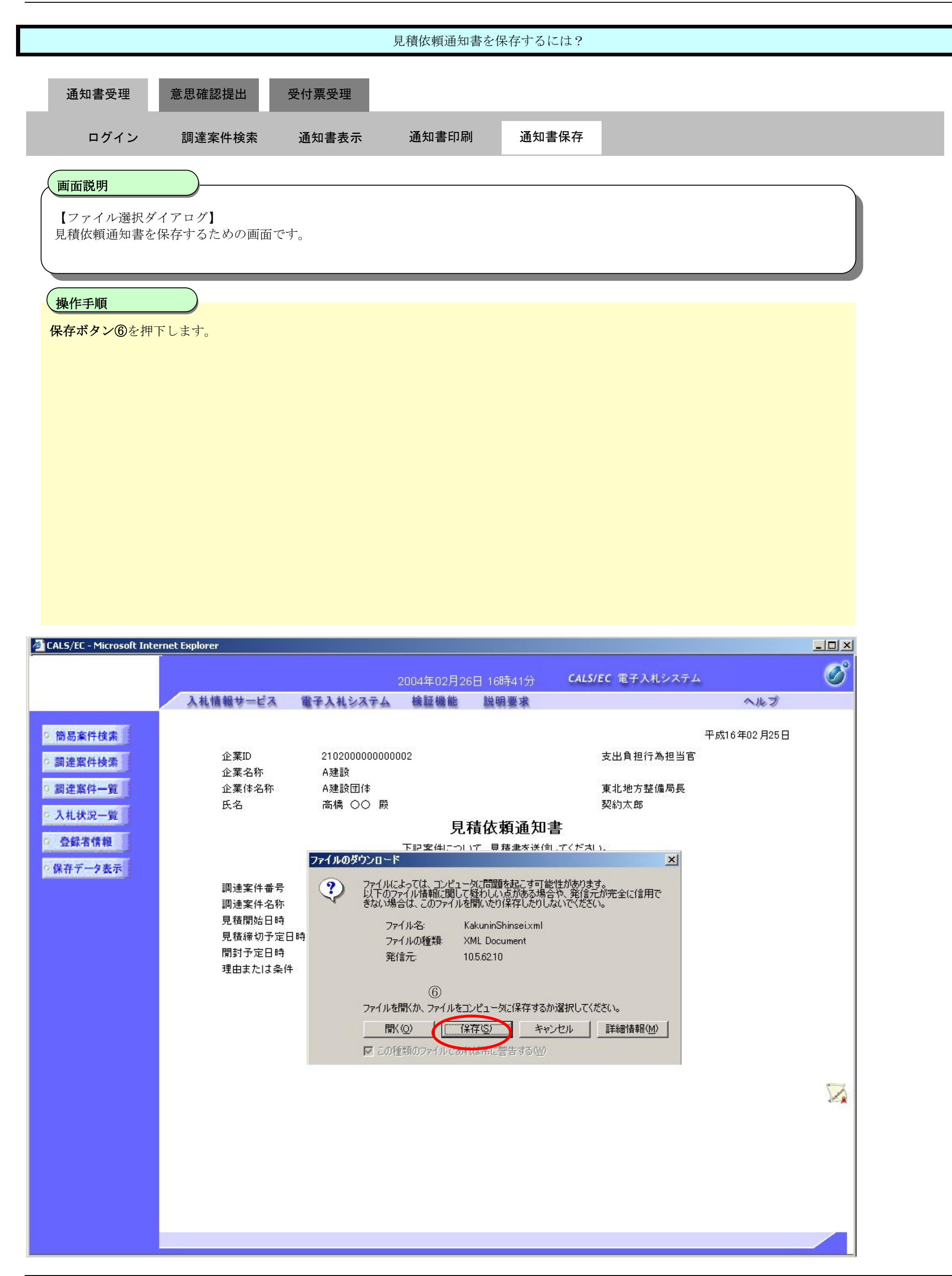

![](_page_11_Figure_1.jpeg)

![](_page_12_Figure_1.jpeg)

## **2.8.3.**提出意思確認書提出の流れ

![](_page_13_Figure_2.jpeg)

## 2.8.3.1. 提出意思確認書の提出をするには?

![](_page_14_Figure_2.jpeg)

![](_page_15_Figure_1.jpeg)

![](_page_15_Picture_67.jpeg)

![](_page_15_Picture_68.jpeg)

![](_page_16_Figure_1.jpeg)

![](_page_16_Picture_2.jpeg)

![](_page_16_Picture_3.jpeg)

![](_page_17_Figure_1.jpeg)

![](_page_17_Picture_2.jpeg)

![](_page_18_Figure_1.jpeg)

![](_page_19_Figure_1.jpeg)

![](_page_19_Picture_92.jpeg)

![](_page_19_Picture_3.jpeg)

![](_page_20_Figure_1.jpeg)

提出意思確認書は下記の内容で正常に送信されました。

![](_page_20_Picture_114.jpeg)

申請日時 平成16年02月27日10時53分

#### 印刷を行ってから、調達案件一覧ポタンを押下してください

![](_page_20_Picture_6.jpeg)

○ 登録者情報 |

○保存データ表示

## 2.8.3.2. 提出意思確認書を確認するには?

![](_page_21_Figure_2.jpeg)

![](_page_22_Figure_1.jpeg)

![](_page_22_Picture_81.jpeg)

![](_page_22_Picture_3.jpeg)

![](_page_23_Figure_1.jpeg)

⊙ぁぅ ○なし 1)ある·なしのどちらかを選択してください。 〈注〉 2)提出意思の有無に関わらず必ず提出してください。 3)提出意思確認書提出締切日時 2004.06.11 15:53

![](_page_23_Picture_3.jpeg)

![](_page_23_Picture_4.jpeg)

提出意思

## 2.8.3.3. 提出意思確認書の印刷をするには?

![](_page_24_Figure_2.jpeg)

![](_page_25_Figure_1.jpeg)

![](_page_26_Figure_1.jpeg)

## 2.8.3.4. 提出意思確認書の保存をするには?

![](_page_27_Figure_2.jpeg)

![](_page_28_Figure_1.jpeg)

![](_page_28_Picture_2.jpeg)

![](_page_29_Figure_1.jpeg)

![](_page_30_Figure_1.jpeg)

![](_page_31_Figure_1.jpeg)

**2.8.4.**提出意思確認書受付票受理の流れ

![](_page_32_Figure_2.jpeg)

2.8.4.1. 提出意思確認書受付票を表示するには?

![](_page_33_Figure_2.jpeg)

![](_page_34_Picture_81.jpeg)

![](_page_34_Picture_82.jpeg)

 $+0.49$ 

![](_page_35_Figure_1.jpeg)

![](_page_35_Picture_96.jpeg)

![](_page_35_Picture_3.jpeg)

2.8.4.2. 提出意思確認書受付票を印刷するには?

![](_page_36_Figure_2.jpeg)

![](_page_37_Figure_1.jpeg)

![](_page_37_Picture_2.jpeg)

![](_page_38_Picture_2.jpeg)

![](_page_38_Figure_1.jpeg)

2.8.4.3. 提出意思確認書受付票を保存するには?

![](_page_39_Figure_2.jpeg)

![](_page_40_Figure_1.jpeg)

![](_page_41_Figure_1.jpeg)

![](_page_42_Figure_1.jpeg)

![](_page_43_Figure_1.jpeg)